## Transport Fever 2 raccourcis clavier

## Appareil photo

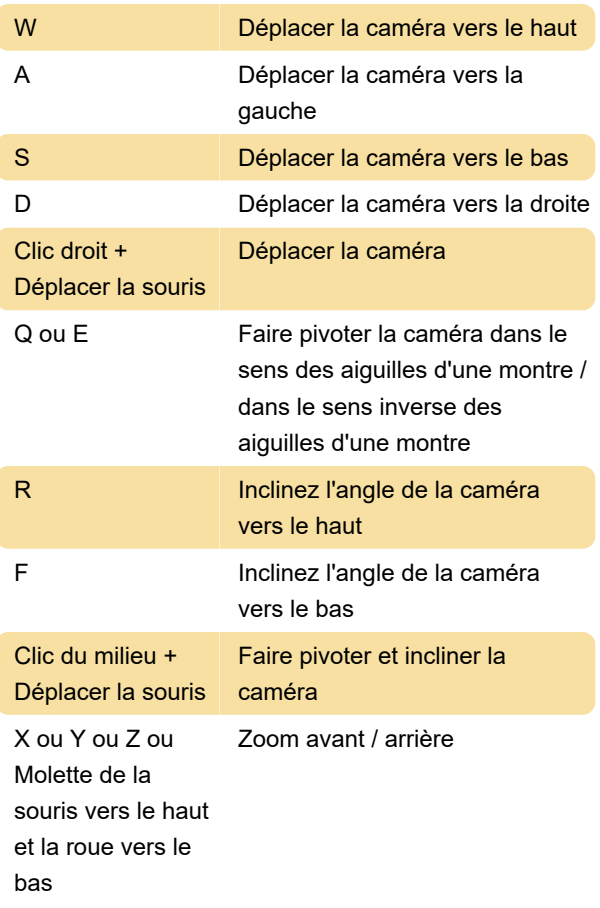

## Général

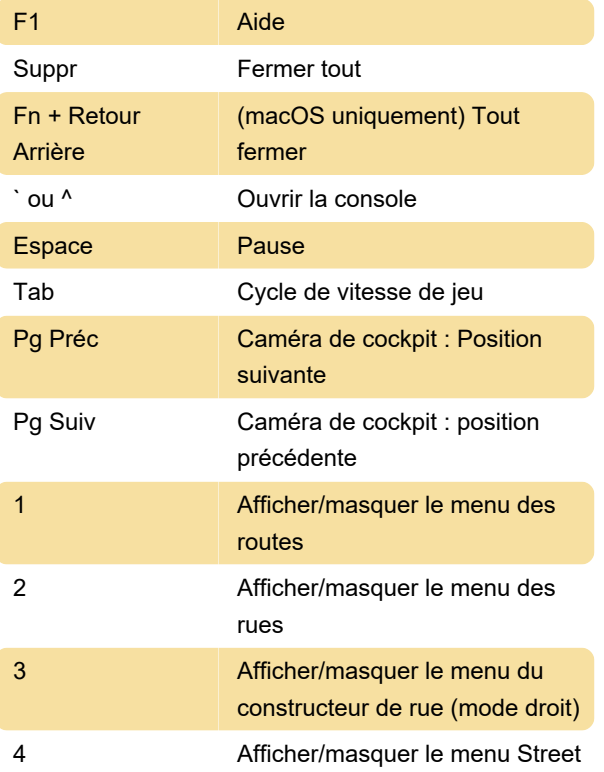

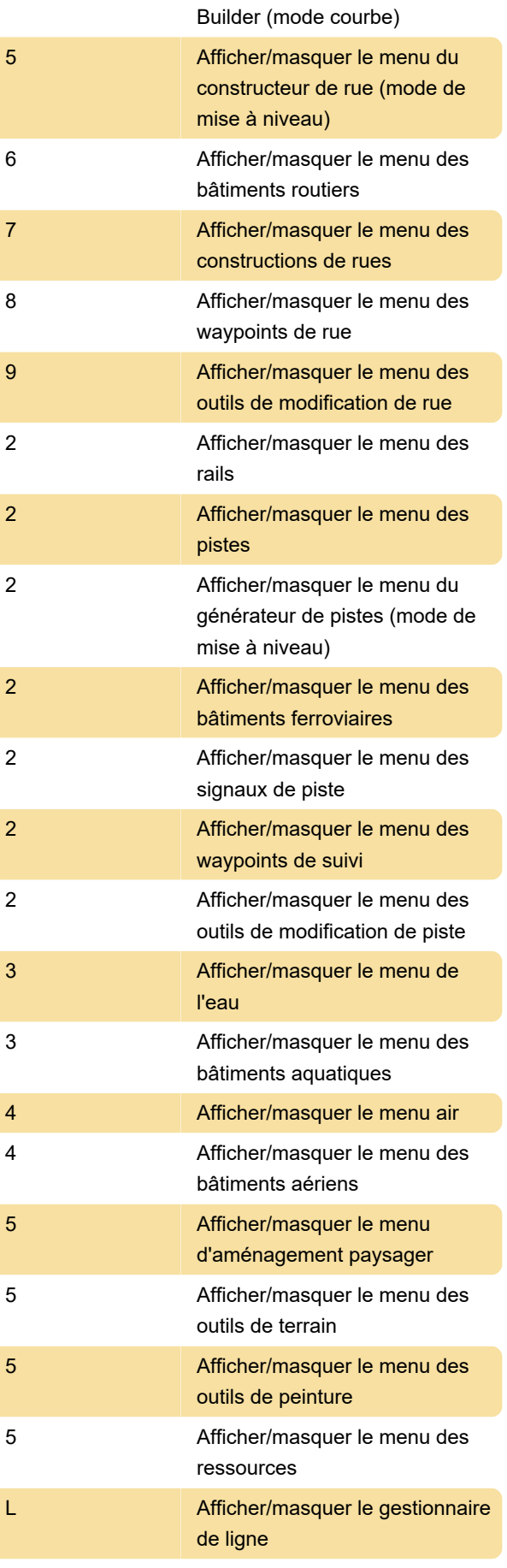

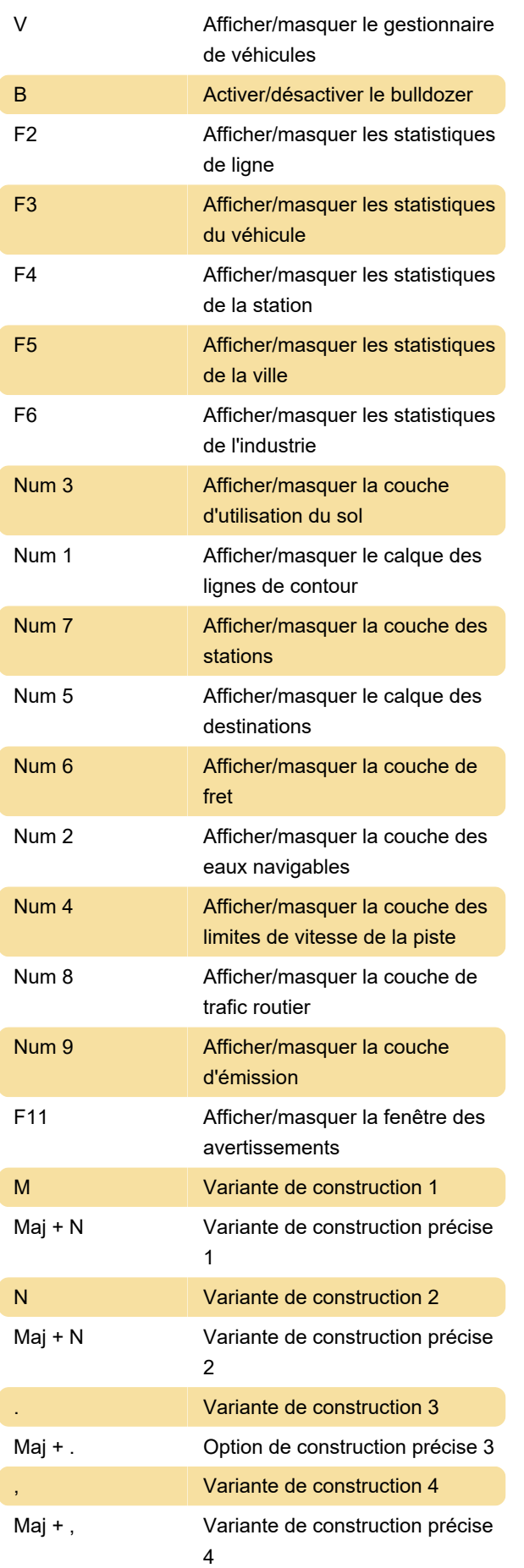

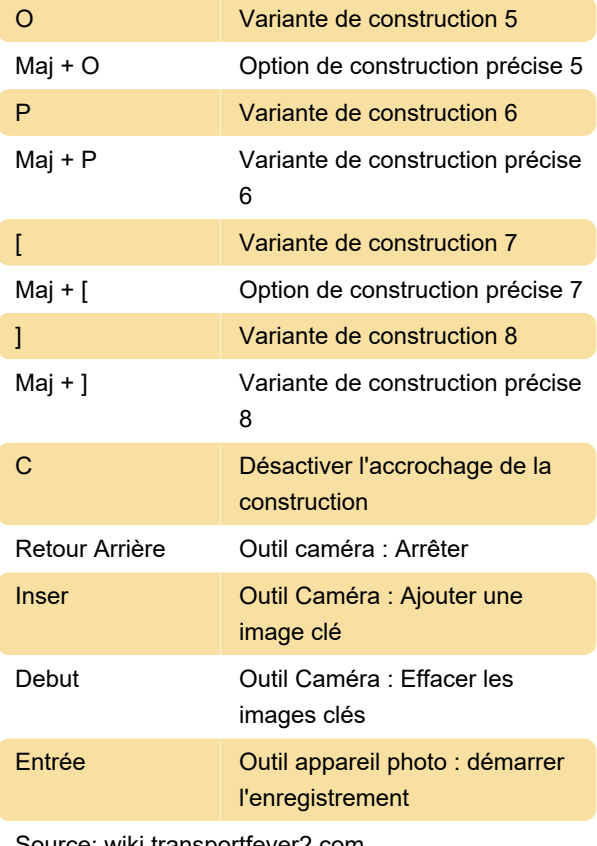

Source: wiki transportfever2.com

Dernière modification: 21/02/2022 11:54:50

Plus d'information: [defkey.com/fr/transport-fever-2](https://defkey.com/fr/transport-fever-2-raccourcis-clavier) [raccourcis-clavier](https://defkey.com/fr/transport-fever-2-raccourcis-clavier)

[Personnalisez ce PDF...](https://defkey.com/fr/transport-fever-2-raccourcis-clavier?pdfOptions=true)